## SAP ABAP table CACS STL REF P {Settlement Document Reference - Splitting}

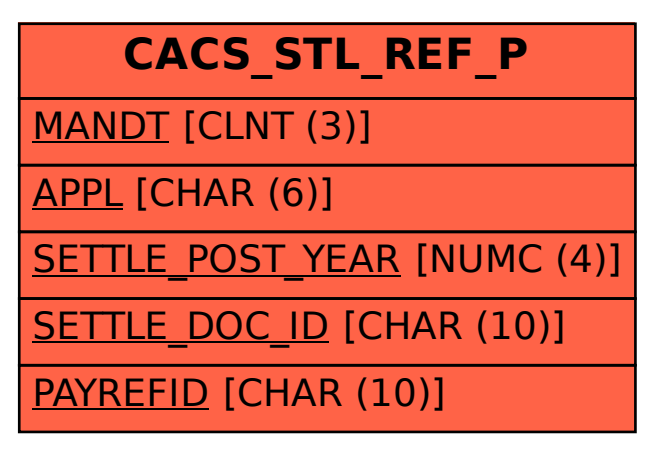